# INFORMATYKA – MÓJ SPOSÓB NA POZNANIE I OPISANIE ŚWIATA *PROGRAM NAUCZANIA INFORMATYKI Z ELEMENTAMI PRZEDMIOTÓW MATEMATYCZNO-PRZYRODNICZYCH*

Moduł interdyscyplinarny: informatyka – chemia

# JEDNOFUNKCYJNE POCHODNE WĘGLOWODORÓW Alkohole, aldehydy i ketony

*Hanna Gulińska*

*Człowiek - najlepsza inwestycja*

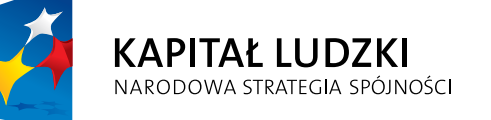

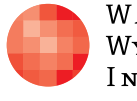

WARSZAWSKA Wyższa Szkoła **INFORMATYKI** 

**UNIA EUROPEJSKA** EUROPEJSKI<br>EUROPEJSKI<br>FUNDUSZ SPOŁECZNY

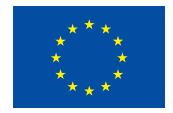

Projekt współfinansowany przez Unię Europejską w ramach Europejskiego Funduszu Społecznego

# Tytuł: *JEDNOFUNKCYJNE POCHODNE WĘGLOWODORÓW Alkohole, aldehydy i ketony*

# Autor: *Hanna Gulińska*

Redaktor merytoryczny: *prof. dr hab. Maciej M. Sysło*

Materiał dydaktyczny opracowany w ramach projektu edukacyjnego *Informatyka – mój sposób na poznanie i opisanie świata. Program nauczania informatyki z elementami przedmiotów matematyczno-przyrodniczych*

www.info-plus.wwsi.edu.pl

infoplus@wwsi.edu.pl

Wydawca: Warszawska Wyższa Szkoła Informatyki ul. Lewartowskiego 17, 00-169 Warszawa www.wwsi.edu.pl rektorat@wwsi.edu.pl

Projekt graficzny: *Marzena Kamasa*

Warszawa 2013 Copyright © Warszawska Wyższa Szkoła Informatyki 2013 Publikacja nie jest przeznaczona do sprzedaży

*Człowiek - najlepsza inwestycja*

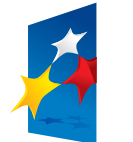

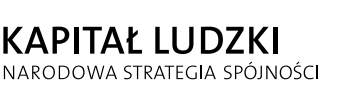

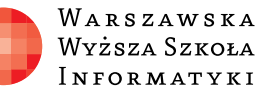

**UNIA EUROPEJSKA** EUROPEJSKI<br>EUROPEJSKI<br>FUNDUSZ SPOŁECZNY

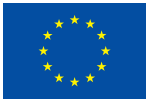

Projekt współfinansowany przez Unię Europejską w ramach Europejskiego Funduszu Społecznego

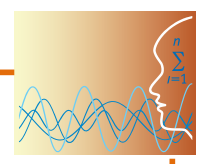

# SCENARIUSZ TEMATYCZNY

# JEDNOFUNKCYJNE POCHODNE WĘGLOWODORÓW Alkohole, aldehydy i ketony

Chemia – poziom rozszerzony

# **OPRACOWANY W RAMACH PROJEKTU: INFORMATYKA – MÓJ SPOSÓB NA POZNANIE I OPISANIE ŚWIATA.** *PROGRAM NAUCZANIA INFORMATYKI Z ELEMENTAMI PRZEDMIOTÓW MATEMATYCZNO-PRZYRODNICZYCH*

# *Streszczenie*

Tematy tu przedstawiane są obowiązujące w nauczaniu chemii organicznej w zakresie rozszerzonym. Uczniowie mają poznać nową grupę związków nieomawianych w gimnazjum. Nie ma tu więc możliwości bezpośredniego odwołania się do wiedzy ucznia wyniesionej z wcześniejszego etapu nauczania chemii. Można jednak i należy korzystać z jego wiadomości z lekcji poprzednich, zachęcając do wspólnego budowania mapy pojęciowej.

Prezentowany materiał zawiera propozycje ciekawych rozwiązań metodycznych, które można wykorzystać niezależnie od obowiązującego w szkole podręcznika, dostosowując proponowane elementy (załączniki) do planowanych celów lekcji, możliwości percepcyjnych i zainteresowań uczniów oraz zasobów laboratorium szkolnego (możliwość wykonywania eksperymentów chemicznych lub brak takiej możliwości).

Ważnym celem, do którego dążymy podejmując prezentowaną w tym scenariuszu tematykę, jest rozwijanie umiejętności uczniów w zakresie: przetwarzania informacji pochodzących z różnych źródeł, rozwiązania nowych problemów oraz sprawności stosowania umiejętności informatycznych do wspomagania zrozumienia i utrwalenia informacji.

# *Czas realizacji*

5 x 45 minut

# *Tematy lekcji*

- 1. Alkohole (2 x 45 minut)
- 2. Aldehydy (2 x 45 minut)
- 3. Ketony (1 x 45 minut)

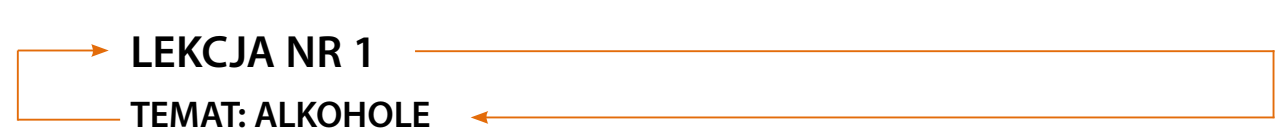

### **Streszczenie**

Przygotowane materiały ściśle odnoszą się do IV etapu edukacyjnego nowej podstawy programowej z chemii na poziomie rozszerzonym oraz informatyki na poziomie podstawowym. Mają służyć pomocą nauczycielowi podczas wykonywania eksperymentów chemicznych, przydatnych w tym zakresie tematycznym (wspomaganie eksperymentu animacją), podczas wyjaśniania budowy związków chemicznych (posługiwanie się modelami i samodzielne modelowanie przez uczniów), ćwiczeń w zakresie tematycznym lekcji oraz kontroli i oceny wiadomości uczniów. Część materiałów wykracza poza tradycyjny program nauczania chemii w zakresie rozszerzonym (np. dynamiczne mechanizmy reakcji chemicznych) i te szczególnie warto wykorzystać przygotowując uczniów do matury czy olimpiad.

Na lekcjach chemii lub zajęciach pozalekcyjnych uczeń będzie miał okazję zastosować wiedzę i umiejętności z informatyki w zakresie:

- y tworzenia dokumentów zawierających obiekty (np. tekst, grafikę, tabele, wykresy itp.) pobrane z różnych źródeł (za zgodą ich autorów),
- $\bullet$  kreowania grafik i animacji,
- realizacji i montowania filmów,
- $\bullet$  tworzenia gier i symulacji,
- y wyszukiwania pomocnych programów komputerowych,
- prezentacji PowerPoint lub Prezi.

#### **Podstawa programowa**

#### **Etap edukacyjny: IV, przedmiot: chemia (poziom rozszerzony)**

#### *Cele kształcenia – wymagania ogólne*

I. Wykorzystywanie, przetwarzanie i tworzenie informacji.

Uczeń odbiera, analizuje i ocenia informacje pochodzące z różnych źródeł, ze szczególnym uwzględnieniem prasy, mediów i Internetu.

#### *Treści nauczania – wymagania szczegółowe*

Uczeń:

- wyjaśnia budowę alkoholi (wie, że mają one grupę hydroksylową)
- dzieli alkohole na odpowiednie grupy
- y podaje nazwy alkoholi (w tym nazwy zwyczajowe niektórych z nich oraz nazwy alkoholi o złożonej budowie)
- y zapisuje wzory sumaryczne, półstrukturalne oraz strukturalne alkoholi (potrafi wyjaśnić zjawisko izomerii i rysuje odpowiednie izomery)
- y podaje metody otrzymywania alkoholi (zapisuje równania reakcji chemicznych, uwzględniając warunki, w jakich zachodzą)
- y opisuje właściwości fizyczne i chemiczne alkoholi
- **•** definiuje kontrakcję, wyjaśnia to zjawisko
- y projektuje i wykonuje doświadczenia: badanie właściwości fizycznych i chemicznych alkoholi, reakcja etanolu z sodem, reakcja etanolu z bromowodorem, dehydratacja etanolu, wykrywanie obecności etanolu, wykrywanie fenolu, reakcja fenolu z wodą bromową, reakcja fenolu z chlor-

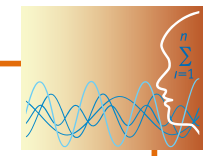

Ë

kiem żelaza(III), destylacja sfermentowanego soku owocowego – zapisuje obserwacje, wnioski oraz odpowiednie równania reakcji chemicznych

- krótko charakteryzuje przedstawicieli alkoholi polihydroksylowych glikol etylenowy oraz glicerol
- y wymienia zastosowanie i występowanie alkoholi

# **Cel**

Uporządkowanie i poszerzenie wiedzy na temat ważnej grupy związków organicznych oraz zwrócenie uwagi uczniów na obecność tych związków w życiu codziennym człowieka.

Integracja międzyprzedmiotowa (wykorzystanie umiejętności nabytych na lekcjach informatyki do wspomagania nauczania chemii, co winno ułatwić zapamiętanie i uczynić nauczanie atrakcyjnym).

# **Słowa kluczowe**

alkohol, grupa hydroksylowa

# **Co przygotować**

- Prezentacia 1 Alkohole
- y Modele propanol, 2-metylopropan-2-ol, 1,2-etanodiol, 1,2,3-propanotriol, fenol
- y Film 1 Modelowanie struktury cząsteczki etanolu i badanie oddziaływania etanolu na białko
- y Film 2 Porównanie kwasowego charakteru wody i etanolu w ich reakcjach z sodem
- Film 3 Reakcja etanolu z sodem
- y Animacja 1 Reakcja etanolu z sodem
- y Film 4 Badanie właściwości etanolanu sodu
- Film 5 Reakcja etanolu z bromowodorem
- y Animacja 2 Mechanizm reakcji etanolu z bromowodorem
- Film 6 Dehydratacia etanolu
- y Animacja 3 Mechanizm reakcji dehydratacji etanolu
- Film 7 Fermentacja alkoholowa cukrów. Wydzielanie etanolu z wina
- Film 8 Wykrywanie etanolu
- Film 9 Reakcja glicerolu z sodem
- Film 10 Wykrywanie alkoholi wielowodorotlenowych
- y Film 11 Porównanie kwasowych właściwości alkoholi i fenoli
- Film 12 Bromowanie fenolu
- $\bullet$  Film 13 Identyfikacja fenoli
- y Film 14 Porównanie właściwości alkoholi i fenoli
- y Gra memory zadanie 1
- Zadania interaktywne 2 i 3
- Test Alkohole

# **Przebieg zajęć**

Warto zachęcić uczniów do przygotowania się do lekcji w trybie nauczania wyprzedzającego (szczegółowe informacje na ten temat na stronie projektu Kolegium Śniadeckich).

### *Wprowadzenie (20 minut) – prezentacja 1 lub wybiórczo modele, animacje 1-3*

Alkohole to pochodne węglowodorów posiadające grupę funkcyjną – grupę hydroksylową:

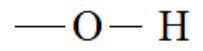

1. Nazwy systematyczne alkoholi tworzymy poprzez dodanie końcówki -ol do węglowodorów z szeregu homologicznego.

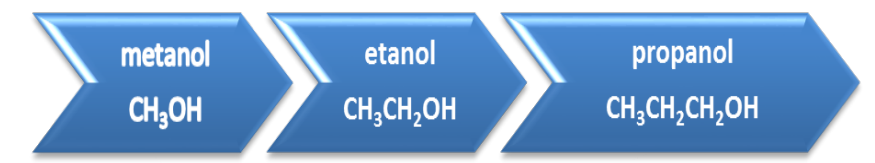

- 3. Atomy węgla numerujemy tak, by ten, przy którym znajduje się grupa OH miał jak najniższy lokant.
- 2. Metody otrzymywania alkoholi monohydroksylowych:

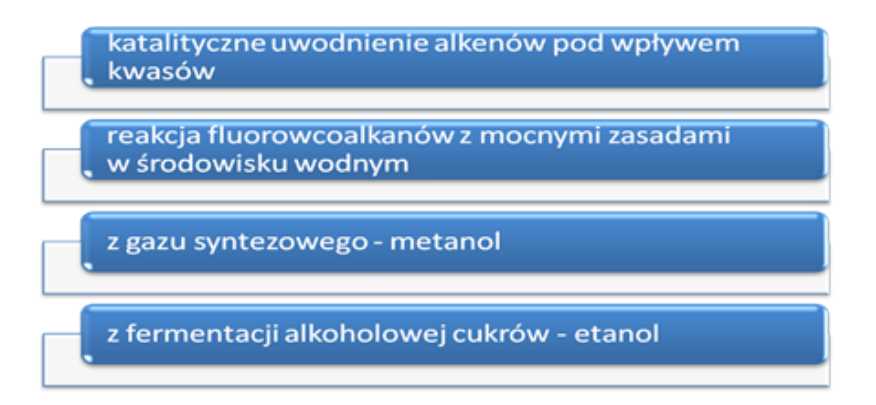

1. Właściwości **etanolu** jako przedstawiciela alkoholi monohydroksylowych:

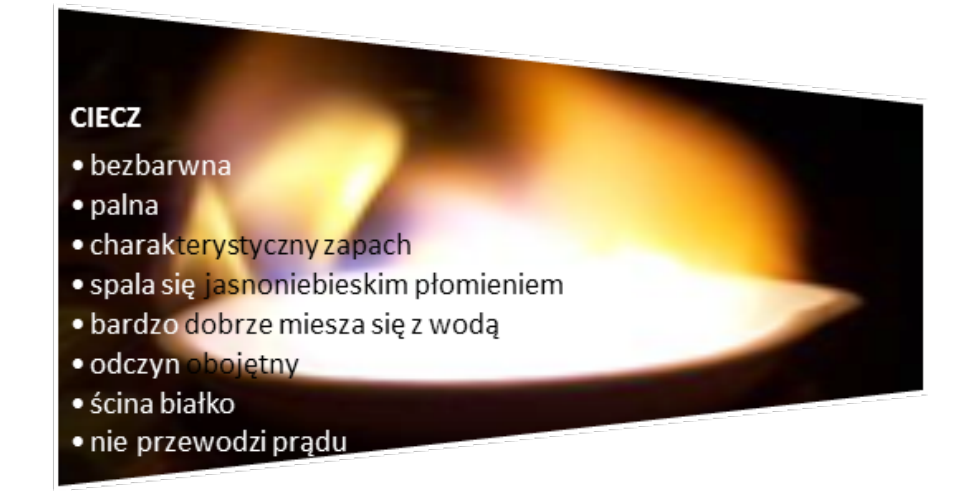

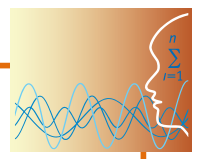

- 2. Alkohole **reagują z metalami aktywnymi**. Reakcja etanolu z sodem powoduje wydzielanie się bezbarwnego gazu – wodoru. Dodatek fenoloftaleiny powoduje zmianę zabarwienia na malinowo, co potwierdza zasadowy odczyn powstałego roztworu.
- 3. Możliwa jest też **reakcja z fluorowcowodorami**. Jest to przykład reakcji **substytucji**, czyli podstawienia.
- 4. Alkohole monohydroksylowe ulegają reakcji **dehydratacji** (inaczej odwodnienia), która jest przykładem reakcji **eliminacji**.
- 5. Zastosowania przykładowych alkoholi:
	- a) **METANOL**: paliwo silnikowe (samoloty, motocykle żużlowe); rozpuszczalnik (m.in. żywic, tłuszczów); substrat wielu syntez: leków, barwników, antydetonatorów, tworzyw sztucznych, materiałów wybuchowych,
	- b) **ETANOL**: napój alkoholowy, biopaliwo, środek dezynfekcyjny, substrat wielu syntez: leków, kosmetyków, perfum

# **Objaśnienia szczegółowe i komentarz do prezentacji 1**

*Część I*

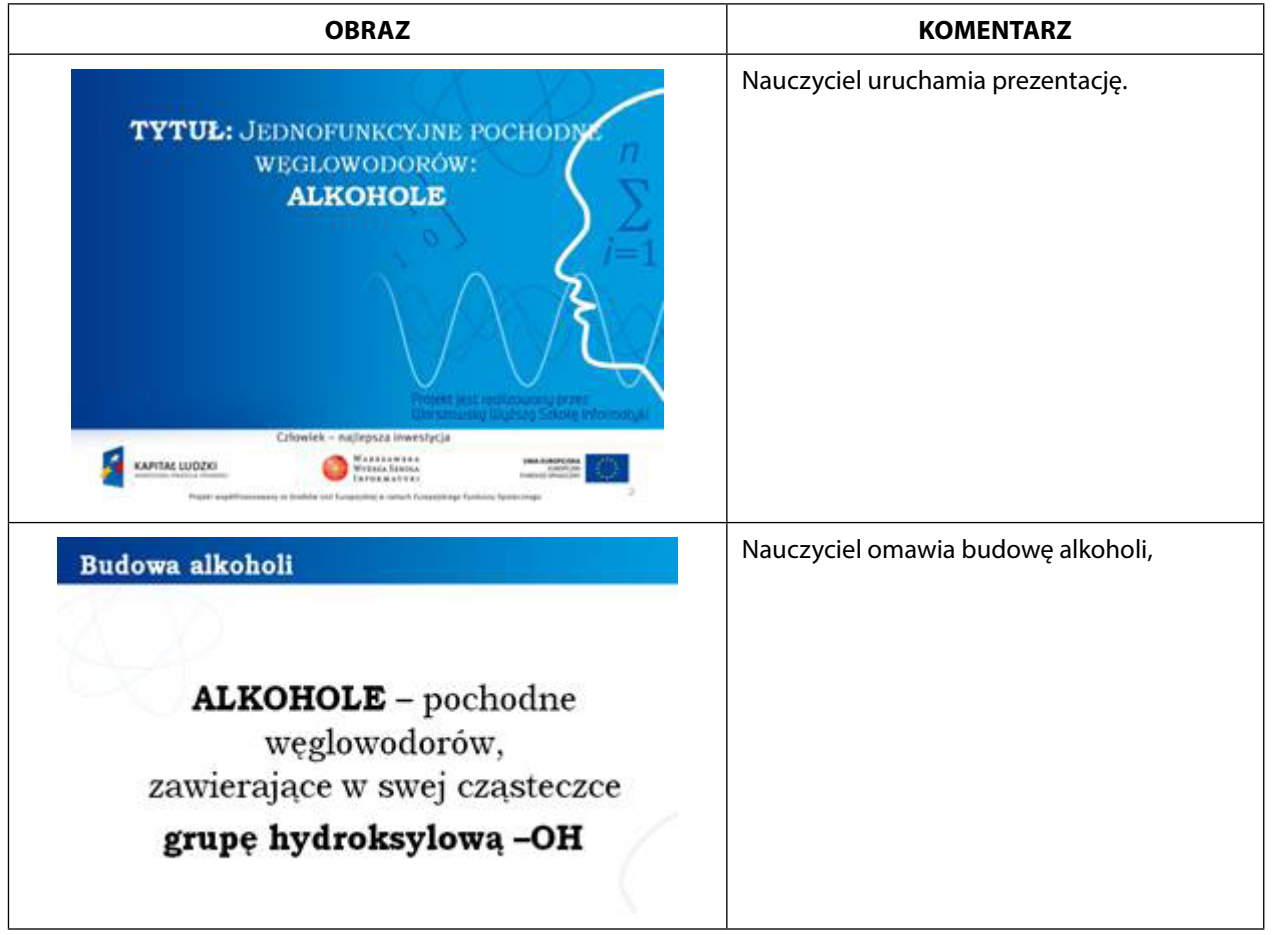

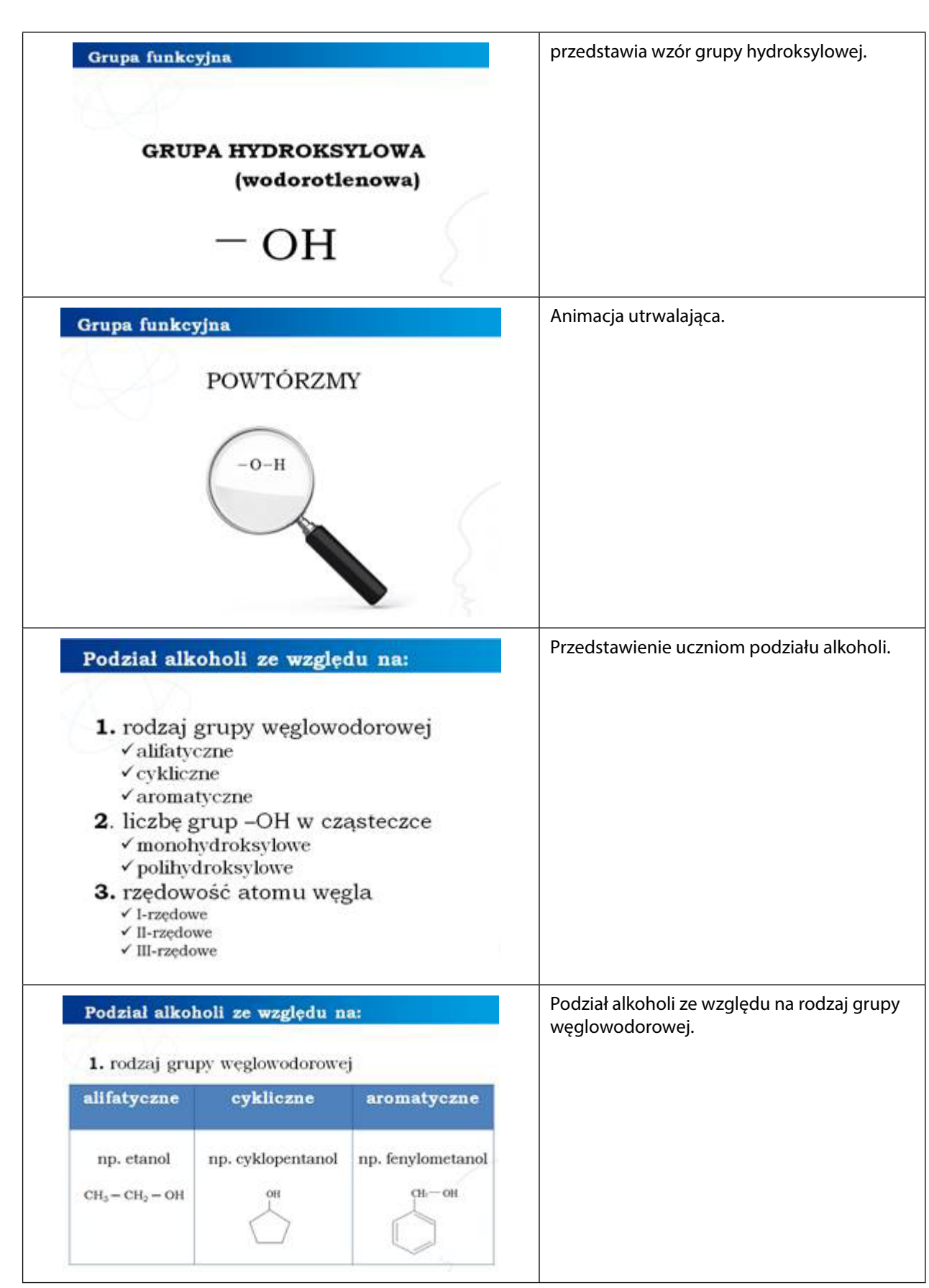

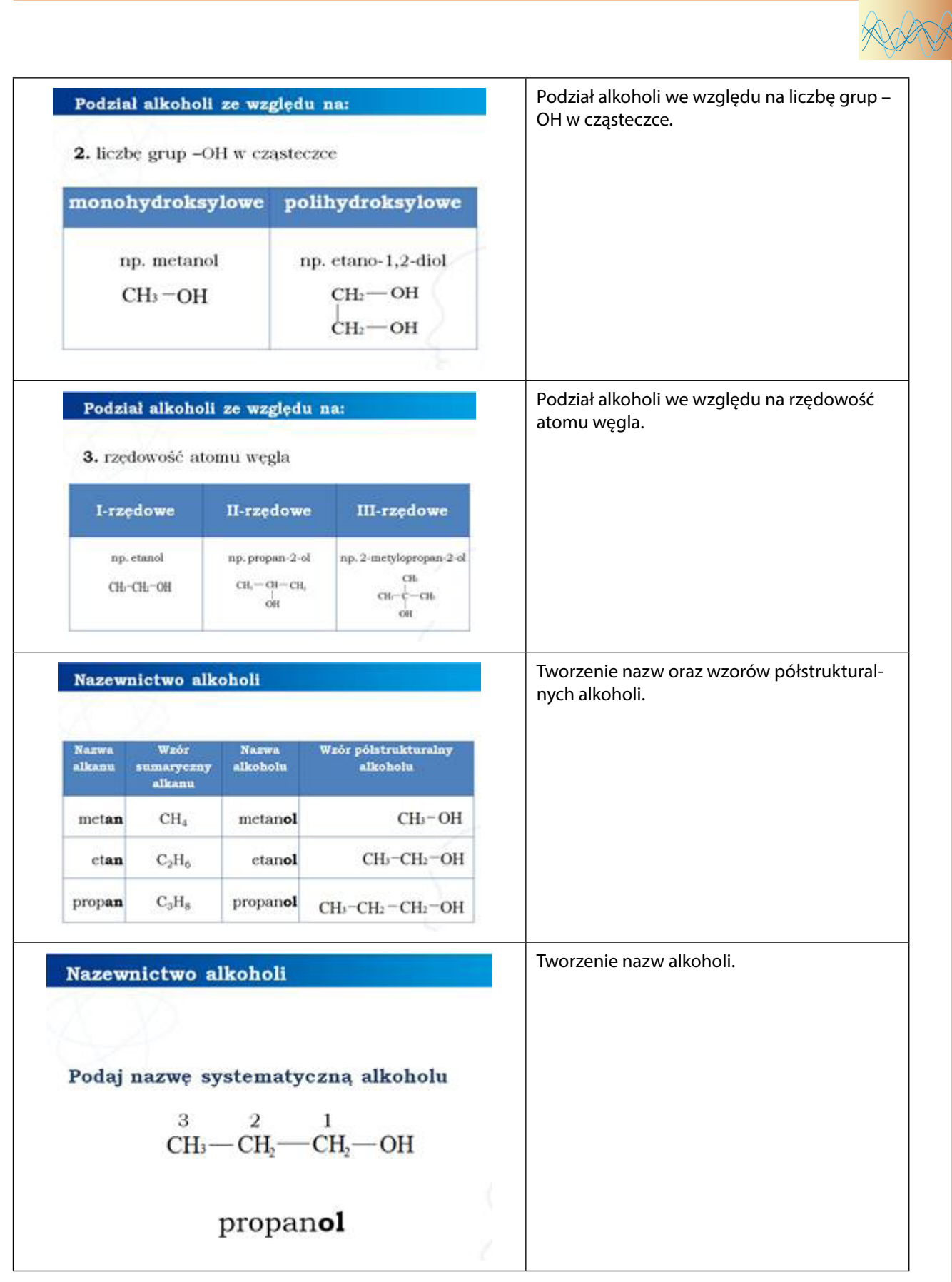

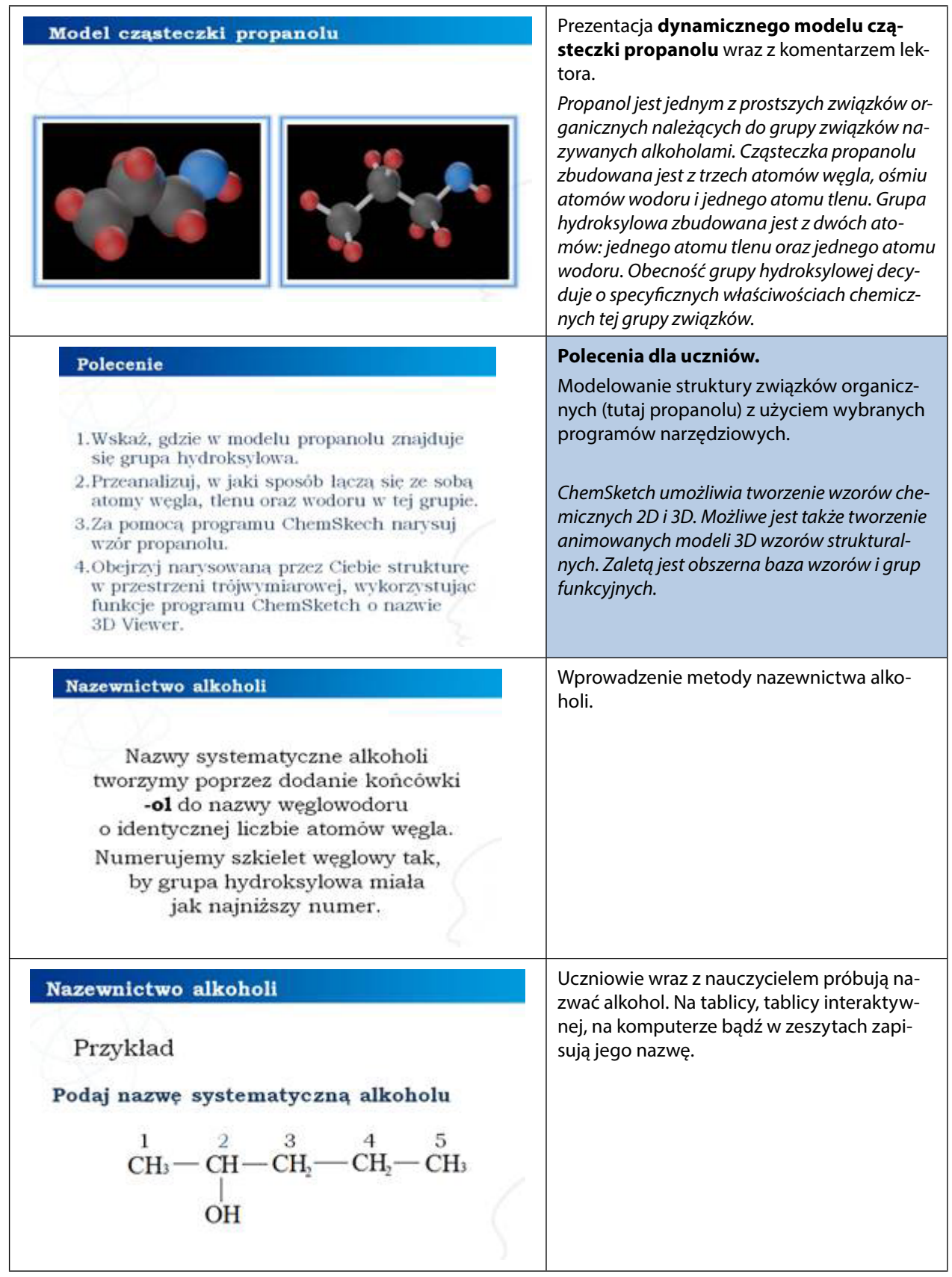

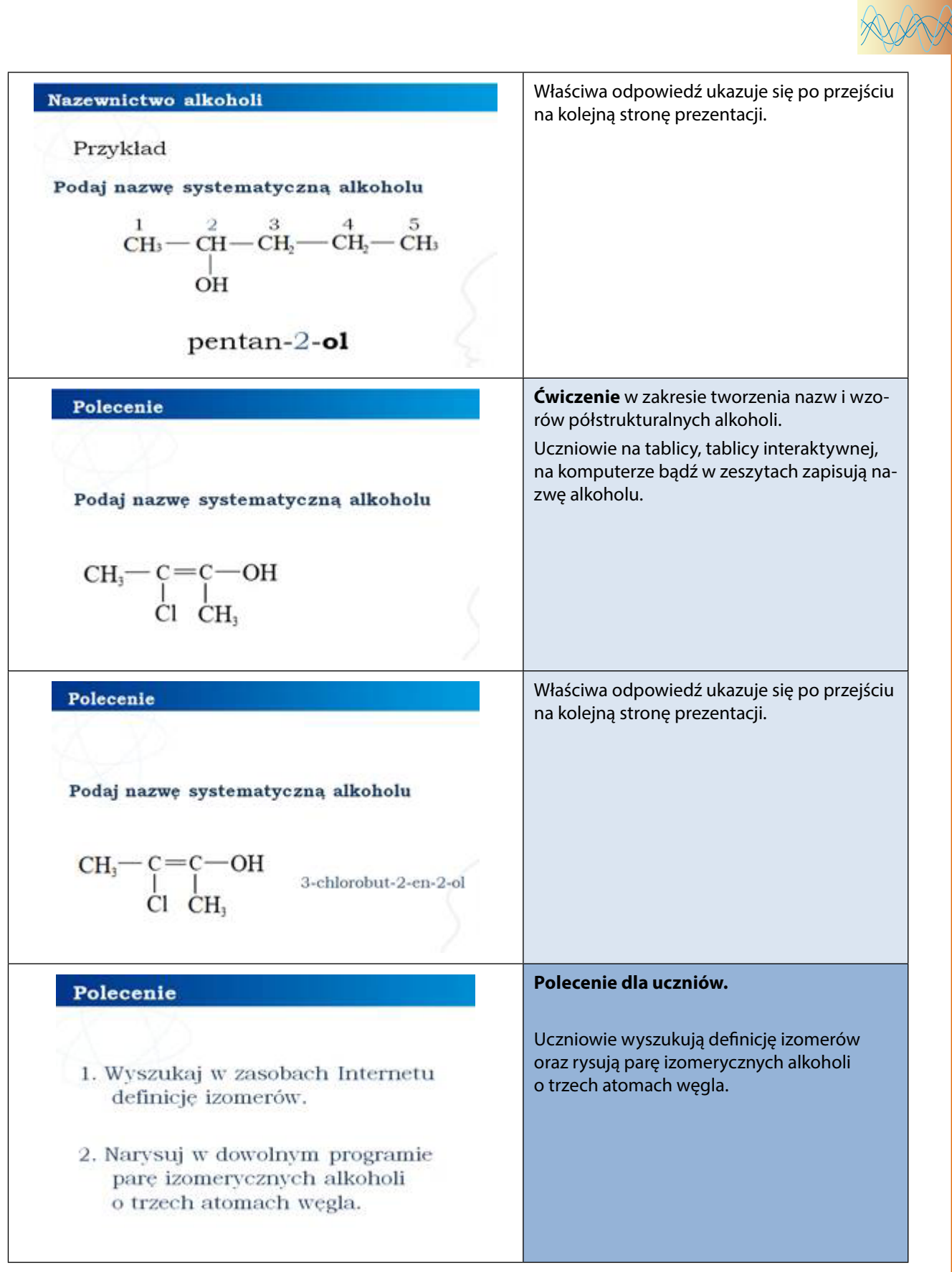

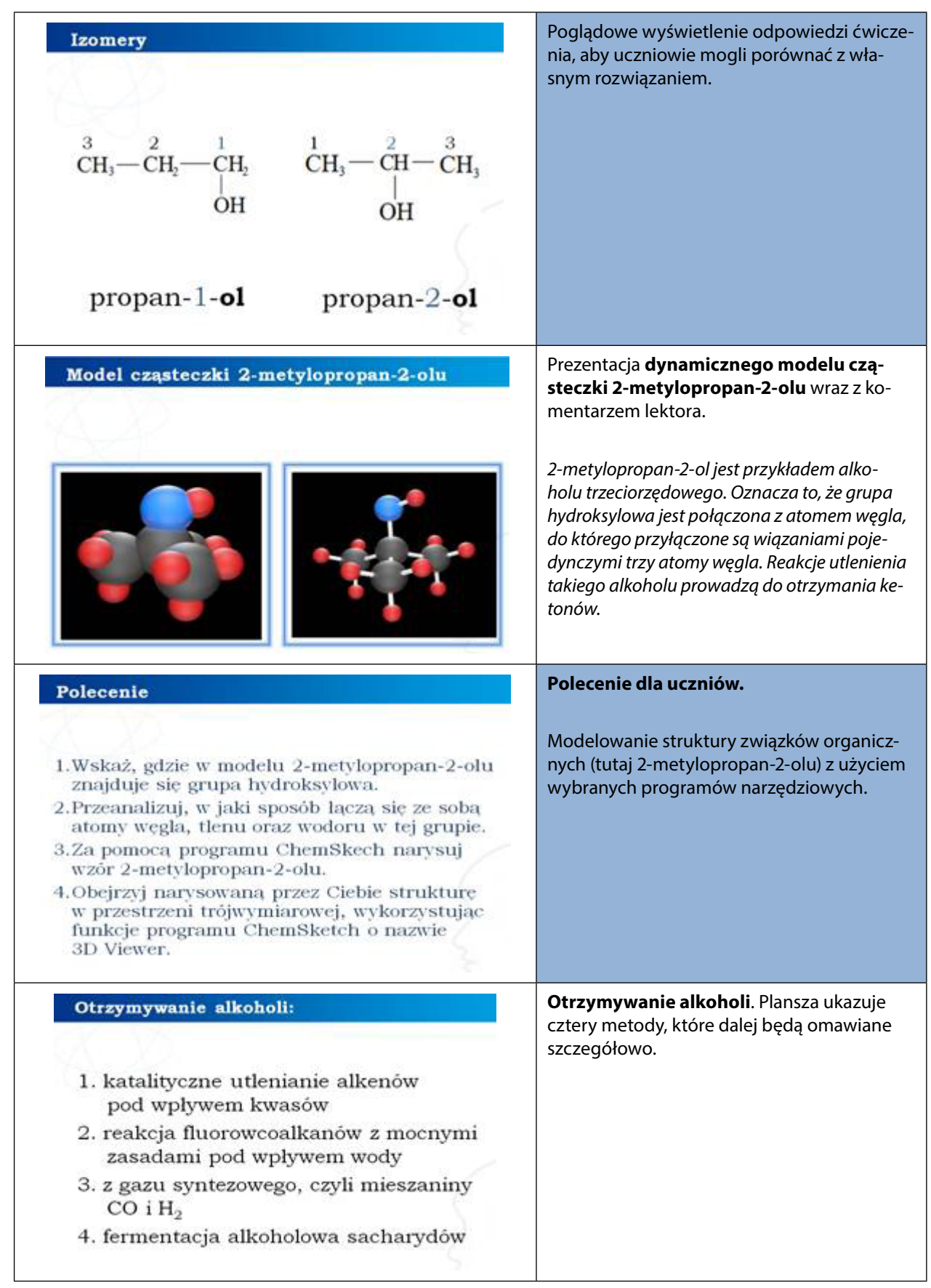

![](_page_12_Picture_40.jpeg)

![](_page_13_Picture_27.jpeg)

# *Część II*

![](_page_13_Picture_28.jpeg)

![](_page_14_Picture_54.jpeg)

![](_page_14_Picture_2.jpeg)

![](_page_15_Figure_1.jpeg)

![](_page_16_Picture_0.jpeg)

![](_page_16_Figure_2.jpeg)

![](_page_16_Figure_4.jpeg)

![](_page_17_Picture_57.jpeg)

![](_page_18_Picture_0.jpeg)

![](_page_18_Picture_79.jpeg)

# Uruchomienie filmu lub mechanizmu reakcji Właściwości chemiczne alkoholu etylowego etanolu z sodem. Reakcja etanolu z sodem film mechanizm  $H_0 \overrightarrow{O} = N$  $C_2H_2O - N_1$ Uczniowie korzystają z wiedzy zdobytej pod-Właściwości chemiczne alkoholu etylowego czas oglądania animacji, filmu lub mechanizmu reakcji etanolu z sodem. Produkty tej Reakcja etanolu z sodem reakcji zapisują na tablicy interaktywnej, na komputerze bądź w zeszytach.  $CH_3CH_2OH + Na$  —  $\rightarrow$ Uzupełnienie równania reakcji chemicznej. Właściwości chemiczne alkoholu etylowego Reakcja etanolu z sodem  $2CH_3CH_2OH + 2Na \longrightarrow$  $2CH_3CH_2ONa + H_2<sup>†</sup>$ etanolan sodu **Emisja filmu** Właściwości chemiczne alkoholu etylowego Badanie właściwości etanolanu sodu Badanie właściwości etanolanu sodu Przedstawienie równania reakcji otrzymywania etanolanu sodu, który ma budowę jonową; przeprowadzenie doświadczenia (nieprzereagowany alkohol z poprzedniego doświadczenia jest odparowywany w parowniczce, do pozostałości dodana jest woda, następnie przy użyciu fenoloftaleiny sprawdzany jest odczyn produktu, co potwierdza, że zaszła reakcja hydrolizy).(scenariusz i realizacja K. Kuśmierczyk, Liceum Poniatowskiego w Warszawie

# *Prezentacja 1 lub animacja 1 lub film 3*

![](_page_20_Picture_0.jpeg)

# *Prezentacja 1 lub animacja 2 lub film 5*

![](_page_20_Figure_2.jpeg)

| Właściwości chemiczne alkoholu etylowego<br>Reakcja etanolu z bromowodorem | Uczniowie korzystają z wiedzy zdobytej pod-<br>czas oglądania filmu lub mechanizmu reakcji<br>etanolu z bromowodorem. Produkty tej reak-<br>cji zapisują na tablicy interaktywnej, na kom-<br>puterze bądź w zeszytach. |
|----------------------------------------------------------------------------|----------------------------------------------------------------------------------------------------|
| $CH3CH2OH + HBr$                                                           |                                                                                                    |
| Właściwości chemiczne alkoholu etylowego                                   | Uzupełnienie równania reakcji chemicznej.                                                                                                    |
| Reakcja etanolu z bromowodorem                                             |                                                                                                    |
| $CH3CH2OH + HBr$                                                           |                                                                                                    |
| $CH_3CH_2Br + H_2O$                                                        |                                                                                                    |
| bromoetan                                                                  |                                                                                                    |

*Prezentacja 1 lub animacja 8 lub film 6*

![](_page_20_Figure_5.jpeg)

![](_page_21_Picture_68.jpeg)

![](_page_22_Picture_0.jpeg)

![](_page_22_Picture_81.jpeg)

# *Część III*

![](_page_23_Picture_81.jpeg)

# *Część IV*

![](_page_23_Picture_82.jpeg)

![](_page_24_Picture_0.jpeg)

![](_page_24_Picture_95.jpeg)

![](_page_25_Picture_100.jpeg)

![](_page_26_Picture_0.jpeg)

![](_page_26_Picture_66.jpeg)

 $\sqrt{ }$ 

# *Prezentacja 1 lub film 11 i 12*

#### Alkohole aromatyczne

Porównanie kwasowych właściwości alkoholi i fenoli

![](_page_27_Picture_3.jpeg)

(scenariusz i realizacja K. Kuśmierczyk, Liceum Poniatowskiego w Warszawie)

#### Alkohole aromatyczne

Bromowanie fenolu

![](_page_27_Picture_7.jpeg)

(scenariusz i realizacja K. Kuśmierczyk, Liceum Poniatowskiego w Warszawie)

#### **Emisja filmu.**

Porównanie kwasowych właściwości alkoholi i fenoli

Porównanie budowy i właściwości alkoholi alifatycznych i aromatycznych na podstawie modeli kulkowych; przeprowadzenie reakcji fenolu z wodą; porównanie kwasowych właściwości wodnego roztworu fenolu i alkoholu etylowego przy użyciu papierka uniwersalnego; potwierdzenie zdolności fenolu do dysocjacji poprzez dodanie rozcieńczonego wodorotlenku sodu z fenoloftaleiną; przedstawienie równań powyższych reakcji chemicznych.

#### **Emisja filmu.** Bromowanie fenolu

Przeprowadzenie doświadczenia (do kolby z wodnym roztworem benzenolu dodana jest woda bromowa); omówienie powstawania produktu na podstawie modelu kulkowego i zapisanego równania reakcji chemicznej.

### *Prezentacja 1 lub film 13*

![](_page_27_Picture_15.jpeg)

![](_page_28_Picture_0.jpeg)

# *Prezentacja 1 lub film 14*

![](_page_28_Picture_171.jpeg)

| Polecenie dla uczniów.                                                       |
|------------------------------------------------------------------------------|
| Wykonanie na lekcji lub w domu destylacji<br>sfermentowanego soku owocowego. |
|                                                                              |
| Polecenie dla uczniów.                                                       |
|                                                                              |
|                                                                              |

*Gra memory Alkohole – zadanie 1*

![](_page_29_Picture_39.jpeg)

![](_page_30_Figure_0.jpeg)

### *Praca w zespołach*

Samodzielna praca uczniów: wykonywanie poleceń zapisanych w prezentacji 1.

### *Panel ekspertów*

Elementy do wykorzystania: polecenie do przeprowadzenia destylacji sfermentowanego soku owocowego.

Modelowanie budowy związków chemicznych (alkoholi) oraz przebiegu reakcji chemicznych z wykorzystaniem programów narzędziowych.

### *Dyskusja podsumowująca*

Proponowany temat dyskusji: Sposoby sprawdzania obecności alkoholu w organizmie człowieka.

Obecność alkoholu w organizmie człowieka można wykryć korzystając z różnego typu alkomatów. Pomiar jest pośredni – nie bada się próbki krwi, lecz poziom etanolu w wydychanym powietrzu.

Dyskusja może nawiązywać do sposobu działania pierwszych alkomatów.

Obecnie najczęściej stosuje się alkomaty elektroniczne. W Polsce ilość spożytego alkoholu określana jako stan "po spożyciu" mieści się w granicach od 0,10 mg/l do 0,25mg/l. Stan nietrzeźwości − od 0,25mg/l w górę. Sensor to najważniejszy element alkomatu. Wyróżniamy sensory półprzewodnikowe, elektrochemiczne oraz spektrofotometryczne.

Więcej informacji podaje strona:

<http://www.alkomaty-testery.pl/i1,jak-dziala-alkomat.html>

O alkomatach w smartfonach czytaj na:

<http://tabliczni.pl/2013/03/alcohoot-pierwszy-alkomat-do-smartfona/>

# **Praca domowa**

- **1.** Korzystając z programu narzędziowego Prezi uczniowie przygotowują "pigułkę wiedzy" o właściwościach chemicznych alkoholi.
- **2.** W programie Word (+ pomocniczo w innych programach) uczniowie redagują krótki artykuł do gazety na temat negatywnego wpływu alkoholu na zdrowie człowieka i jego funkcjonowanie w rodzinie i społeczeństwie, z uwzględnieniem właściwości alkoholi.
- **3.** Uczniowie pobierają aplikację edukacyjną Blumind Portable, zapoznają się z nią i tworzą mapę myśli, która systematyzować będzie wiedzę na temat alkoholi.

# **Zadania interaktywne 2 i 3 do wykonania na lekcji lub jako zadanie domowe dostępne na platformie.**

# **Ocenianie**

Ocenianie osiągnięć uczniów odbywa się poprzez obserwacje podczas pracy w grupach. Istotne są także wypowiedzi uczniów podczas końcowego etapu pracy. Warto zwrócić uwagę na dodatkową wiedzę uczniów na temat zastosowania alkoholi, pochodzącą z mediów lub innych źródeł. Na zakończenie drugiej lekcji test w grupach wyznaczonych przez nauczyciela.

# **Dostępne pliki**

- 1. Prezentacja 1 Alkohole
- 2. Modele z komentarzami Alkohole
- 3. Animacje 1-3
- 4. Filmy 1-14
- 5. Gra memory Alkohole zadanie 1
- 6. Zadania interaktywne 2 i 3 Alkohole
- 7. Test Alkohole

![](_page_31_Picture_11.jpeg)

![](_page_32_Picture_0.jpeg)

### **Streszczenie**

Przygotowane materiały ściśle odnoszą się do IV etapu edukacyjnego nowej podstawy programowej z chemii na poziomie rozszerzonym oraz informatyki na poziomie podstawowym. Mają służyć pomocą nauczycielowi podczas wykonywania eksperymentów chemicznych przydatnych w tym zakresie tematycznym (wspomaganie eksperymentu animacją), podczas wyjaśniania budowy związków chemicznych (posługiwanie się modelami i samodzielne modelowanie przez uczniów), ćwiczeń w zakresie tematycznym lekcji oraz kontroli i oceny wiadomości uczniów. Część materiałów wykracza poza tradycyjny program nauczania chemii w zakresie rozszerzonym (np. dynamiczne mechanizmy reakcji chemicznych) i te szczególnie warto wykorzystać przygotowując uczniów do matury czy olimpiad.

Na lekcji chemii lub zajęciach pozalekcyjnych uczeń będzie miał okazję zastosować wiedzę i umiejętności z informatyki w zakresie:

- y tworzenia dokumentów zawierających obiekty (np. tekst, grafikę, tabele, wykresy itp.) pobrane z różnych źródeł (za zgodą ich autorów),
- $\bullet$  kreowania grafik i animacji,
- realizacji i montowania filmów,
- $\bullet$  tworzenia gier i symulacji,
- y wyszukiwania pomocnych programów komputerowych,
- **•** prezentacji PowerPoint lub Prezi.

### **Podstawa programowa**

## **Etap edukacyjny: IV, przedmiot: chemia (poziom rozszerzony) Etap edukacyjny: IV, przedmiot: informatyka**

#### *Cele kształcenia – wymagania ogólne*

I. Poszukiwanie, wykorzystywanie i tworzenie informacji.

Uczeń odbiera, analizuje i ocenia informacje pochodzące z różnych źródeł, ze szczególnym uwzględnieniem prasy, mediów i Internetu.

#### *Treści nauczania – wymagania szczegółowe*

Uczeń:

- y wyjaśnia budowę aldehydów (wie, że w skład grupy aldehydowej wchodzi grupa karbonylowa)
- y podaje nazwy aldehydów (w tym nazwy zwyczajowe niektórych z nich oraz nazwy aldehydów o złożonej budowie)
- y zapisuje wzory sumaryczne, półstrukturalne oraz strukturalne aldehydów (potrafi wyjaśnić zjawisko izomerii łańcuchowej i rysuje odpowiednie izomery)
- y podaje metody otrzymywania aldehydów (zapisuje równania reakcji chemicznych, uwzględniając warunki, w jakich zachodzą)
- y opisuje właściwości fizyczne i chemiczne aldehydów
- y projektuje i wykonuje doświadczenia: otrzymywanie etanalu, próba Tollensa, próba Trommera (zapisuje równania odpowiednich reakcji chemicznych i wie, że pozytywny efekt tych prób dowodzi właściwości redukujących aldehydów)
- zapisuje równania reakcji redukcji aldehydów do alkoholi I-rzędowych
- **•** wymienia zastosowanie i występowanie aldehydów
- rozumie istotę reakcji Cannizzaro i zapisuje odpowiednie równanie reakcji chemicznej (treści dodatkowe)

# **Cel**

Uporządkowanie i poszerzenie wiedzy na temat ważnej grupy związków organicznych oraz zwrócenie uwagi uczniów na obecność tych związków w życiu codziennym człowieka.

Integracja międzyprzedmiotowa (wykorzystanie umiejętności nabytych na lekcjach informatyki do wspomagania nauczania chemii, co winno ułatwić zapamiętanie i uczynić nauczanie atrakcyjnym).

## **Słowa kluczowe**

aldehyd, grupa aldehydowa, próba Tollensa, próba Trommera, reakcja Cannizzaro

### **Co przygotować**

- 石
- y Prezentacja 2 Aldehydy
- y Modele: aldehyd benzoesowy
- Film 15 Otrzymywanie aldehydu octowego
- Film 16 Wykrywanie obecności glukozy w winogronach
- y Animacja 4 Mechanizm reakcji Cannizzaro
- y Gra memory Aldehydy zadanie 4
- Zadania interaktywne 5 i 6 Aldehydy
- Test Aldehydy

# **Przebieg zajęć**

Warto pokusić się i zachęcić uczniów do przygotowania się do lekcji w trybie nauczania wyprzedzającego (szczegółowe informacje na ten temat na stronie projektu Kolegium Śniadeckich).

### *Wprowadzenie (20 minut) – prezentacja 2 lub wybiórczo modele, film 15*

Aldehydy to organiczne związki chemiczne, których grupę funkcyjną nazywamy grupę aldehydową:

Nazwy systematyczne aldehydów tworzymy poprzez dodanie końcówki -al do węglowodorów z szeregu homologicznego.

![](_page_33_Picture_164.jpeg)

Aldehydy możemy **otrzymać** m.in. utleniając alkohol I-rzędowy, katalitycznie utleniając metanol czy uwodorniając acetylen.

![](_page_34_Picture_0.jpeg)

Metanal bardzo dobrze rozpuszcza się w wodzie i jest silnie toksyczny. Etanal to **ciecz** (tak jak kolejne aldehydy z szeregu homologicznego) o drażniącym zapachu.

Wodne roztwory aldehydów wykazują **odczyn** obojętny.

**Próba Tollensa**, czyli reakcja metanalu z amoniakalnym roztworem tlenku srebra(I), to proces utleniania − redukcji, który wykazuje redukujące właściwości aldehydu mrówkowego.

**Próba Trommera** to reakcja aldehydu z wodorotlenkiem miedzi(II).

W grupie karbonylowej występuje wiązanie podwójne, stąd aldehydy ulegają reakcji **polimeryzacji**. Poliformaldehyd jest wykorzystywany do produkcji elementów robotów kuchennych. *Realizację tych treści omówiono w scenariuszu Polimery.*

Aldehydy **stosuje się** m.in. w przemyśle chemicznym, spożywczym, kosmetycznym, perfumeryjnym, farmaceutycznym.

Niektóre **występują** w naturze, na przykład w cynamonowcu czy trawie cytrynowej.

### **Objaśnienia szczegółowe i komentarz do prezentacji 2**

*Część I*

![](_page_34_Picture_78.jpeg)

![](_page_35_Picture_33.jpeg)

![](_page_36_Picture_0.jpeg)

![](_page_36_Picture_84.jpeg)

![](_page_37_Picture_72.jpeg)

![](_page_38_Picture_52.jpeg)

![](_page_39_Picture_51.jpeg)

![](_page_40_Picture_29.jpeg)

![](_page_41_Picture_54.jpeg)

# *Część II*

![](_page_41_Picture_55.jpeg)

![](_page_42_Picture_0.jpeg)

![](_page_42_Picture_100.jpeg)

![](_page_42_Figure_3.jpeg)

![](_page_43_Figure_0.jpeg)

![](_page_44_Picture_0.jpeg)

![](_page_44_Figure_1.jpeg)

![](_page_45_Picture_0.jpeg)

![](_page_46_Figure_0.jpeg)

![](_page_47_Picture_30.jpeg)

# *Prezentacja 2 lub film 16*

![](_page_48_Picture_1.jpeg)

# *Część III*

![](_page_49_Picture_77.jpeg)

![](_page_50_Picture_0.jpeg)

# *Gra memory Aldehydy – zadanie 4*

![](_page_50_Picture_32.jpeg)

### *Poziom zaawansowany*

![](_page_50_Picture_33.jpeg)

![](_page_51_Picture_45.jpeg)

![](_page_51_Figure_1.jpeg)

![](_page_52_Picture_0.jpeg)

# *Animacja obrazująca mechanizm reakcji Cannizzaro (animacja 4)*

![](_page_52_Picture_51.jpeg)

![](_page_53_Picture_42.jpeg)

![](_page_54_Picture_0.jpeg)

### *Praca w zespołach*

Samodzielna praca uczniów: wykonywanie poleceń zapisanych w prezentacji 2.

### *Panel ekspertów*

Elementy do wykorzystania: film edukacyjny 15 i 16 mechanizm reakcji Cannizzaro.

Modelowanie budowy związków chemicznych (aldehydów) oraz przebiegu reakcji chemicznych z wykorzystaniem programów narzędziowych.

## *Dyskusja podsumowująca*

Proponowany temat dyskusji: Aldehyd octowy a spożywanie alkoholu.

Aldehyd octowy powstaje w wątrobie w wyniku odwodornienia etanolu przez enzym dehydrogenazę alkoholową. Następnie jest on przetwarzany do kwasu octowego przez kolejną dehydrogenazę. Aldehyd octowy jest bardziej toksyczny zarówno od etanolu, jak i od kwasu octowego, i to on jest główną przyczyną objawów przedawkowania alkoholu etylowego, popularnie zwanych kacem.

# *Praca domowa*

- **1.** Uczniowie przygotowują w programie narzędziowym Prezi "pigułkę wiedzy" o właściwościach chemicznych aldehydów, na przykładzie prezentacji przygotowanej przez studentów Wydziału Chemii UAM, [http://prezi.com/px0aosy\\_vy5n/wasciwosci-chemiczne-aldehydow/?utm\\_campaign=share&utm\\_me](http://prezi.com/px0aosy_vy5n/wasciwosci-chemiczne-aldehydow/?utm_campaign=share&utm_medium=copy)[dium=copy](http://prezi.com/px0aosy_vy5n/wasciwosci-chemiczne-aldehydow/?utm_campaign=share&utm_medium=copy)
- **2.** Uczniowie przygotowują dowolnie wybrany piktogram, czyli stworzenie grafiki wektorowej (na przykład w programie OpenOffice.org Draw).
- **3.** Uczniowie dobierają się w kilkuosobowe grupy. Każda grupa ma za zadanie wykonać próbę Tollensa, posrebrzyć ozdoby choinkowe i podarować je dzieciom z domu dziecka, opiece społecznej lub dowolnym osobom w potrzebie. Grupy przedstawiają nauczycielowi spis potrzebnych odczynników i sprzętu laboratoryjnego, schemat doświadczenia. Następnie umawiają indywidualny termin wykonania zadania z nauczycielem. Każda grupa musi nakręcić film zawierający: przedstawienie wszystkich członków zespołu, momenty przygotowań, przebieg doświadczenia oraz moment wręczania bombek. Film może być tworzony w programie Movie Maker.

# **Zadania interaktywne 5 i 6 do wykonania na lekcji lub jako zadanie domowe dostępne na platformie.**

# **Ocenianie**

Ocenianie osiągnięć uczniów odbywa się poprzez obserwacje podczas pracy w grupach. Ocenie podlegają także wypowiedzi uczniów podczas końcowego etapu pracy. Warto zwrócić uwagę na dodatkową wiedzę uczniów na temat zastosowania aldehydów pochodzącą z mediów lub innych źródeł.

Na zakończenie drugiej lekcji test w grupach.

# **Dostępne pliki**

![](_page_55_Picture_1.jpeg)

- 1. Prezentacja 2 Aldehydy
- 2. Modele Aldehydów
- 3. Filmy 15-16
- 4. Animacje 4
- 5. Gra memory Aldehydy zadanie 4
- 6. Zadania interaktywne 5 i 6 Aldehydy
- 7. Test Aldehydy

![](_page_56_Picture_0.jpeg)

### **Streszczenie**

Przygotowane materiały ściśle odnoszą się do IV etapu edukacyjnego nowej podstawy programowej z chemii na poziomie rozszerzonym oraz informatyki na poziomie podstawowym. Mają służyć pomocą nauczycielowi podczas wykonywania eksperymentów chemicznych przydatnych w tym zakresie tematycznym (wspomaganie eksperymentu animacją), podczas wyjaśniania budowy związków chemicznych (posługiwanie się modelami i samodzielne modelowanie przez uczniów), ćwiczeń w zakresie tematycznym lekcji oraz kontroli i oceny wiadomości uczniów. Część materiałów wykracza poza tradycyjny program nauczania chemii w zakresie rozszerzonym (np. dynamiczne mechanizmy reakcji chemicznych) i zwłaszcza te warto wykorzystać przygotowując uczniów do matury, czy olimpiad.

Na lekcji chemii lub zajęciach pozalekcyjnych uczeń będzie miał okazję zastosować wiedzę i umiejętności z informatyki w zakresie:

- y tworzenia dokumentów zawierających obiekty (np. tekst, grafikę, tabele, wykresy itp.) pobrane z różnych źródeł (za zgodą ich autorów),
- $\bullet$  kreowania grafik i animacii,
- realizacji i montowania filmów,
- $\bullet$  tworzenia gier i symulacji,
- wyszukiwania pomocnych programów komputerowych,
- **•** prezentacji PowerPoint lub Prezi.

## **Podstawa programowa**

**Chemia IV etap edukacyjny – zakres rozszerzony. Informatyka IV etap edukacji**

### *Cele kształcenia – wymagania ogólne*

I. Poszukiwanie, wykorzystywanie i tworzenie informacji.

Uczeń odbiera, analizuje i ocenia informacje pochodzące z różnych źródeł, ze szczególnym uwzględnieniem prasy, mediów i Internetu.

### *Treści nauczania – wymagania szczegółowe*

Uczeń:

- wyjaśnia budowę ketonów (wie, że mają grupę karbonylową)
- y podaje nazwy ketonów (w tym nazwy zwyczajowe niektórych z nich oraz nazwy ketonów o złożonej budowie)
- y zapisuje wzory sumaryczne, półstrukturalne oraz strukturalne ketonów (potrafi wyjaśnić zjawisko izomerii konstytucyjnej i rysuje odpowiednie izomery)
- y podaje metody otrzymywania ketonów (zapisuje równania reakcji chemicznych, uwzględniając warunki, w jakich zachodzą)
- y projektuje i wykonuje doświadczenie: Utlenianie 2-propanolu dichromianem(VI) potasu w środowisku kwasowym − zapisuje obserwacje, wnioski oraz odpowiednie równanie reakcji chemicznej
- **·** opisuje właściwości fizyczne i chemiczne ketonów
- y projektuje i wykonuje doświadczenia: próba Tollensa i próba Trommera (wie, że brak zmian w probówkach świadczy o tym, że ketony nie wykazują właściwości redukujących) − zapisuje obserwacje, wnioski oraz odpowiednie równania reakcji chemicznych
- wie, że próba jodoformowa pozwala na wykrycie metyloketonów, zapisuje obserwacje, wnioski oraz odpowiednie równanie reakcji chemicznej
- y wymienia zastosowania i występowanie ketonów

# **Cel**

Uporządkowanie i poszerzenie wiedzy na temat ważnej grupy związków organicznych oraz zwrócenie uwagi uczniów na obecność tych związków w życiu codziennym człowieka.

Integracja międzyprzedmiotowa (wykorzystanie umiejętności nabytych na lekcjach informatyki do wspomagania nauczania chemii, co winno ułatwić zapamiętanie i uczynić nauczanie atrakcyjnym).

### **Słowa kluczowe**

keton, grupa ketonowa, próba jodoformowa

# **Co przygotować**

![](_page_57_Picture_8.jpeg)

- Prezentacja 3 Ketony
- Model propanonu
- Film 17 Otrzymywanie acetonu i badanie jego właściwości fizycznych
- y Film 18 Próba jodoformowa
- y Gra memory Ketony zadanie 7
- Zadania interaktywne 8 i 9 Ketony
- **Test Ketony**

# **Przebieg zajęć**

Warto pokusić się i zachęcić uczniów do przygotowania się do lekcji w trybie nauczania wyprzedzającego (szczegółowe informacje na ten temat na stronie projektu *Kolegium Śniadeckich*).

### *Wprowadzenie (20 minut) – prezentacja 3, model, film 17.*

Ketony to organiczne związki chemiczne, których grupę funkcyjną nazywamy grupą karbonylową:

![](_page_57_Picture_20.jpeg)

Nazwy systematyczne ketonów tworzymy poprzez dodanie końcówki -**on** do węglowodorów z szeregu homologicznego.

Ketony można otrzymać w wyniku:

- y utlenienia alkoholi II-rzędowych (np. za pomocą tlenku miedzi(II) lub dichromianu(VI) potasu)
- y uwodnienia alkinów pod wpływem katalizatora

![](_page_58_Picture_0.jpeg)

Wodne roztwory ketonów wykazują odczyn obojętny.

Ketony nie wykazują właściwości redukujących – nie ulegają próbie Tollensa i Trommera.

Metyloketony można zidentyfikować przeprowadzając próbę jodoformową − dodając do ketonu jod w środowisku zasadowym. Powstały żółty osad jodoformu potwierdza obecność metyloketonu.

Najpopularniejszym przedstawicielem ketonów jest aceton. Jest on stosowany jako rozpuszczalnik tłuszczów, olejów, lakierów, tworzyw sztucznych. Jest składnikiem leków, barwników, środków czyszczących oraz tworzyw sztucznych.

# **Objaśnienia szczegółowe i komentarz do prezentacji 3**

![](_page_58_Picture_46.jpeg)

![](_page_59_Figure_0.jpeg)

![](_page_59_Picture_40.jpeg)

![](_page_60_Picture_0.jpeg)

![](_page_61_Picture_58.jpeg)

# *Część II*

![](_page_61_Picture_59.jpeg)

![](_page_62_Picture_0.jpeg)

![](_page_62_Picture_71.jpeg)

![](_page_63_Figure_0.jpeg)

![](_page_63_Figure_1.jpeg)

![](_page_64_Picture_0.jpeg)

![](_page_64_Picture_58.jpeg)

![](_page_65_Figure_0.jpeg)

![](_page_66_Picture_0.jpeg)

### *Prezentacja 3 lub film 18*

![](_page_66_Figure_2.jpeg)

### *Część III*

![](_page_67_Figure_1.jpeg)

# *Gra memory Ketony – zadanie7*

![](_page_67_Figure_3.jpeg)

![](_page_68_Figure_0.jpeg)

### *Praca w zespołach*

Samodzielna praca uczniów: wykonywanie poleceń zapisanych w prezentacji 3.

#### *Panel ekspertów*

Elementy do wykorzystania: film edukacyjny 13.

Modelowanie ketonów oraz przebiegu reakcji chemicznych z wykorzystaniem programów narzędziowych (prezentacja 3).

### *Dyskusja podsumowująca*

Proponowany temat dyskusji: Ketony w przemyśle perfumeryjnym.

Egzalton to cyklopentadekanon, związek syntetyczny pozyskiwany z piżma, czyli wydzieliny piżmowca. Jest stosowany w celu utrwalenia zapachu perfum. Dyskusja może się rozwinąć wokół tematu testowania kosmetyków na zwierzętach lub zabijania zwierząt dla pozyskania surowców cennych dla człowieka.

# **Praca domowa**

- 1. Uczniowie przygotowują w programie narzędziowym Prezi "pigułkę wiedzy" o właściwościach chemicznych aldehydów, na przykładzie prezentacji przygotowanej przez studentów Wydziału Chemii UAM,
- **2.** Wykorzystując odpowiedni zasób wiedzy na temat alkoholi, aldehydów oraz ketonów uczniowie w grupach 4-osobowych tworzą stronę internetową, która będzie stanowiła środek edukacyjny dla innych uczniów.

# **Zadania interaktywne 8 i 9 do wykonania na lekcji lub jako zadanie domowe dostępne na platformie.**

# **Ocenianie**

Ocenianie osiągnięć uczniów odbywa się poprzez obserwacje podczas pracy w grupach. Ocenie podlegają także wypowiedzi uczniów podczas końcowego etapu pracy. Warto zwrócić uwagę na dodatkową wiedzę uczniów na temat zastosowania ketonów pochodzącą z mediów lub innych źródeł.

Na zakończenie drugiej lekcji test w grupach.

# **Dostępne pliki**

1. Prezentacje 3

国

- 2. Model propanonu
- 3. Filmy 17-18
- 4. Gra memory Ketony zadanie 7
- 5. Zadania interaktywne 8 i 9 Ketony
- 6. Test Ketony

![](_page_69_Picture_7.jpeg)

70

*Człowiek - najlepsza inwestycja*

![](_page_70_Picture_1.jpeg)

![](_page_70_Picture_2.jpeg)

 $\label{eq:1} \begin{array}{lll} \mathbf{W}\,\mathbf{a}\,\mathbf{r}\,\mathbf{s}\,\mathbf{z}\,\mathbf{a}\,\mathbf{w}\,\mathbf{s}\,\mathbf{K}\,\mathbf{a} \end{array}$ Wyższa Szkoła  $\begin{array}{c} I\,\texttt{N\,F\,O\,R\,M\,AT\,Y\,K\,I} \end{array}$  UNIA EUROPEJSKA<br>EUROPEJSKI<br>FUNDUSZ SPOŁECZNY

![](_page_70_Picture_5.jpeg)

Projekt współfinansowany przez Unię Europejską w ramach Europejskiego Funduszu Społecznego